Subject: Re: A terminal emulator widget for U++ Posted by Oblivion on Sun, 21 Jun 2020 17:35:39 GMT View Forum Message <> Reply to Message

Hello,

A screengrab of Terminal ctrl on Linux framebuffer. :)

Note: This is only an experimental feature yet to be refined and still unofficial.

However, Thanks to Zbych, the LinuxFrameBuffer package has been updated, and line feeds are working as expected now.

(There are other similar problems but I'm noting them down, so that I can provide feedback.

Best regards, Oblivion

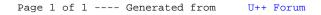